*https://wiki.teltonika-networks.com/view/TRB142\_Package\_Downloads*

# **TRB142 Package Downloads**

[Main Page](https://wiki.teltonika-networks.com/view/Main_Page) > [TRB Gateways](https://wiki.teltonika-networks.com/view/TRB_Gateways) > [TRB142](https://wiki.teltonika-networks.com/view/TRB142) > **TRB142 Package Downloads**  $\Box$ 

# **Contents**

- [1](#Packages_.28from_07.02.29) [Packages \(from 07.02\)](#Packages_.28from_07.02.29)
	- $0.1$  [TRB1\\_R\\_00.07.06.10](#TRB1_R_00.07.06.10)
	- $0.12$  [TRB1\\_R\\_00.07.06.8](#TRB1_R_00.07.06.8)
	- [1.3](#TRB1_R_00.07.06.6) TRB1 R 00.07.06.6
	- $0.14$  [TRB1\\_R\\_00.07.06.5](#TRB1_R_00.07.06.5)
	- $0.15$  [TRB1\\_R\\_00.07.06.4](#TRB1_R_00.07.06.4)
	- $\circ$  [1.6](#TRB1_R_00.07.06.2) TRB1 R 00.07.06.2
	- $0.17$  [TRB1\\_R\\_00.07.05.4](#TRB1_R_00.07.05.4)
	- $\circ$  [1.8](#TRB1_R_00.07.05.2) TRB1 R 00.07.05.2
	- $0.1.9$  $0.1.9$  [TRB1\\_R\\_00.07.05](#TRB1_R_00.07.05)
	- $0.110$  [TRB1\\_R\\_00.07.04.5](#TRB1_R_00.07.04.5)
	- $\circ$  [1.11](#TRB1_R_00.07.04.4) TRB1 R 00.07.04.4  $\circ$  [1.12](#TRB1_R_00.07.04.3) TRB1 R 00.07.04.3
	- $\circ$  [1.13](#TRB1_R_00.07.04.2) TRB1 R 00.07.04.2
	- $0.114$  [TRB1\\_R\\_00.07.04.1](#TRB1_R_00.07.04.1)
	- [1.15](#TRB1_R_00.07.04) [TRB1\\_R\\_00.07.04](#TRB1_R_00.07.04)
	- $\circ$  [1.16](#TRB1_R_00.07.03.4) TRB1 R 00.07.03.4
	- $0.17$  [TRB1\\_R\\_00.07.03.2](#TRB1_R_00.07.03.2)
	- $0.118$  [TRB1\\_R\\_00.07.02.7](#TRB1_R_00.07.02.7)
	- $0.119$  [TRB1\\_R\\_00.07.02.6](#TRB1_R_00.07.02.6)
	- $0.120$  [TRB1\\_R\\_00.07.02.5](#TRB1_R_00.07.02.5)
	- $0.121$  [TRB1\\_R\\_00.07.02.4](#TRB1_R_00.07.02.4)
	- $0.1.22$  $0.1.22$  [TRB1\\_R\\_00.07.02.3](#TRB1_R_00.07.02.3)
	- $0.123$  [TRB1\\_R\\_00.07.02.1](#TRB1_R_00.07.02.1)
	- [1.24](#TRB1_R_00.07.02) [TRB1\\_R\\_00.07.02](#TRB1_R_00.07.02)
- [2](#Zipped_Packages_.28from_07.00_to_07.02.29) [Zipped Packages \(from 07.00 to 07.02\)](#Zipped_Packages_.28from_07.00_to_07.02.29)
- [3](#page--1-0) [Changelog](#page--1-0)
- [4](#page--1-0) [Archive Packages](#page--1-0)

# **Packages (from 07.02)**

Per version individual packages, as well as a zipped archive of all packages, can be downloaded here. The links will redirect to an instant download from our package repository.

**Note:** Older FW package lists will be collapsed by default. Press **[Expand]** on the right side to display the list.

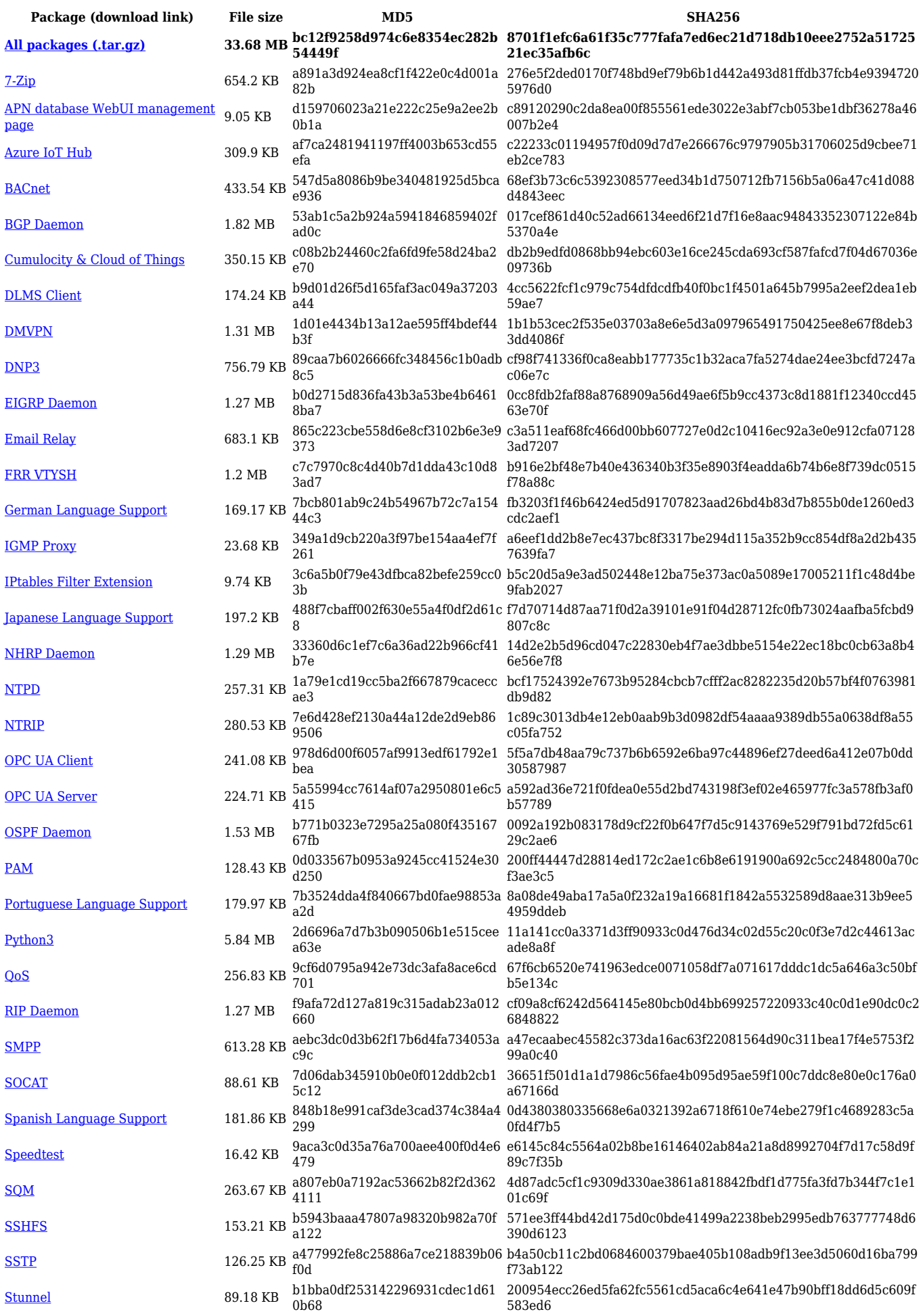

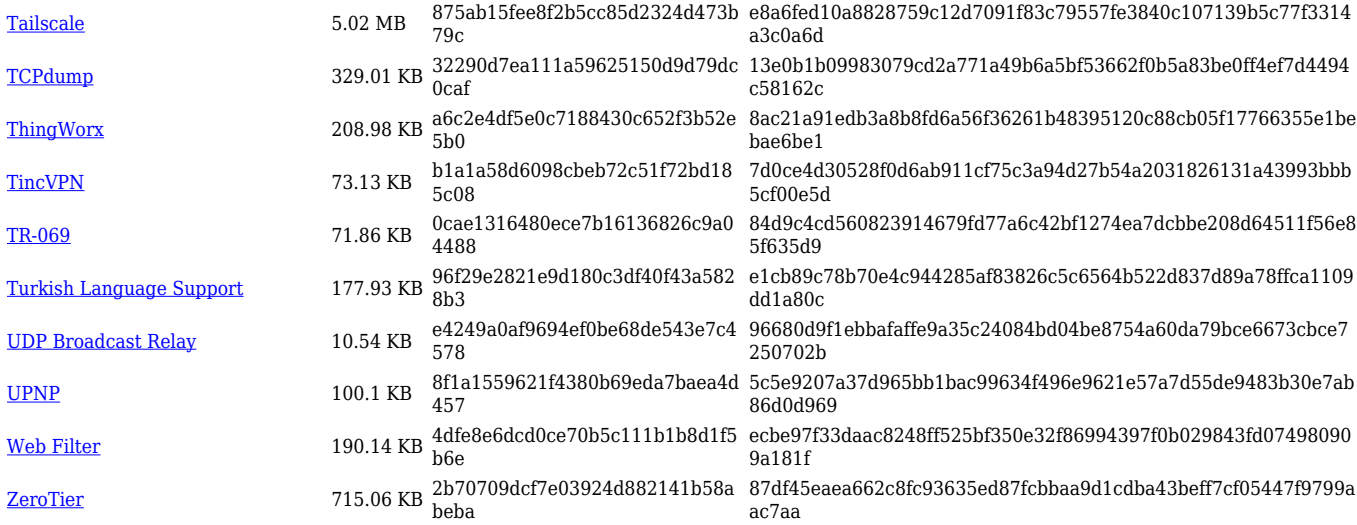

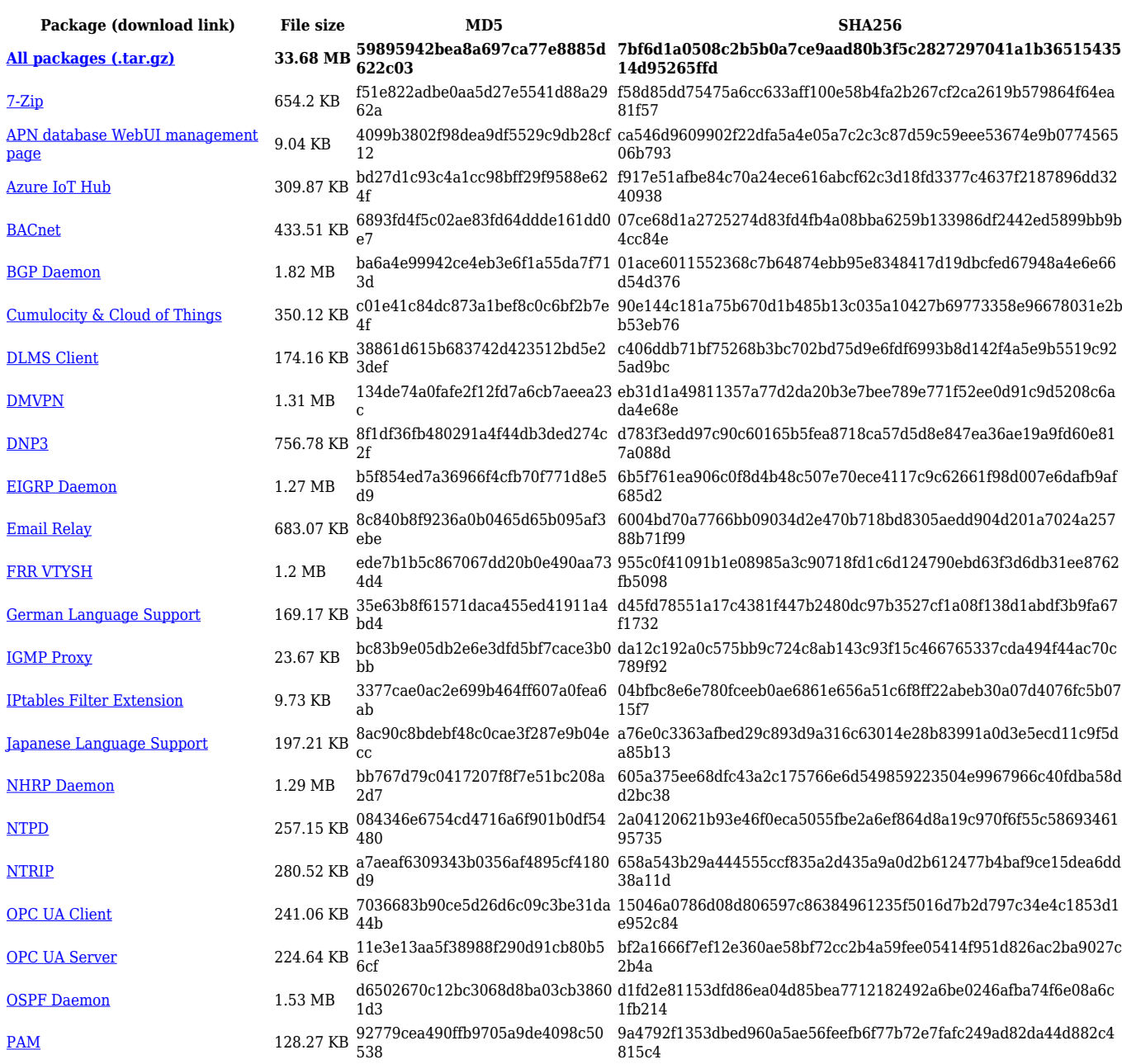

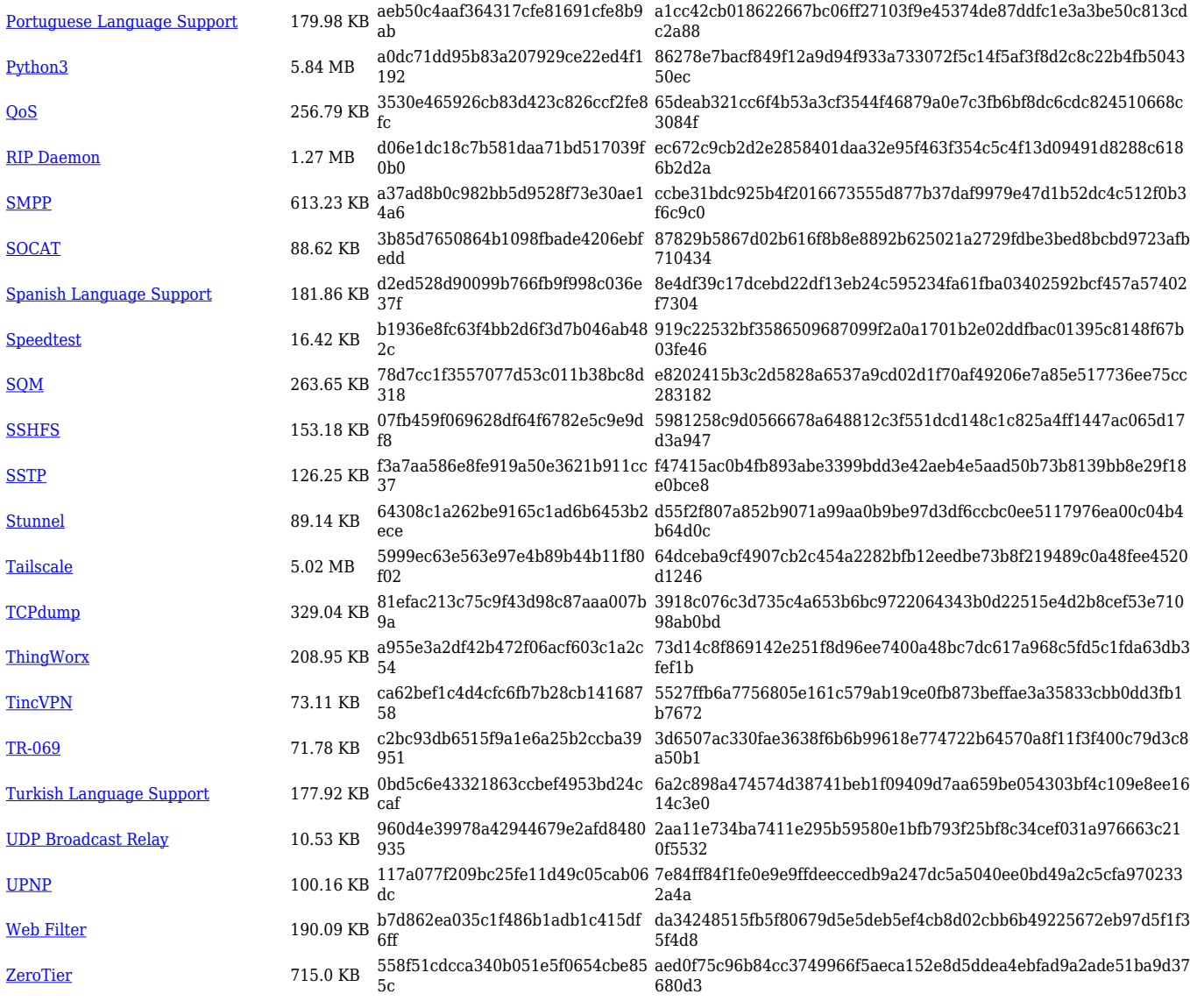

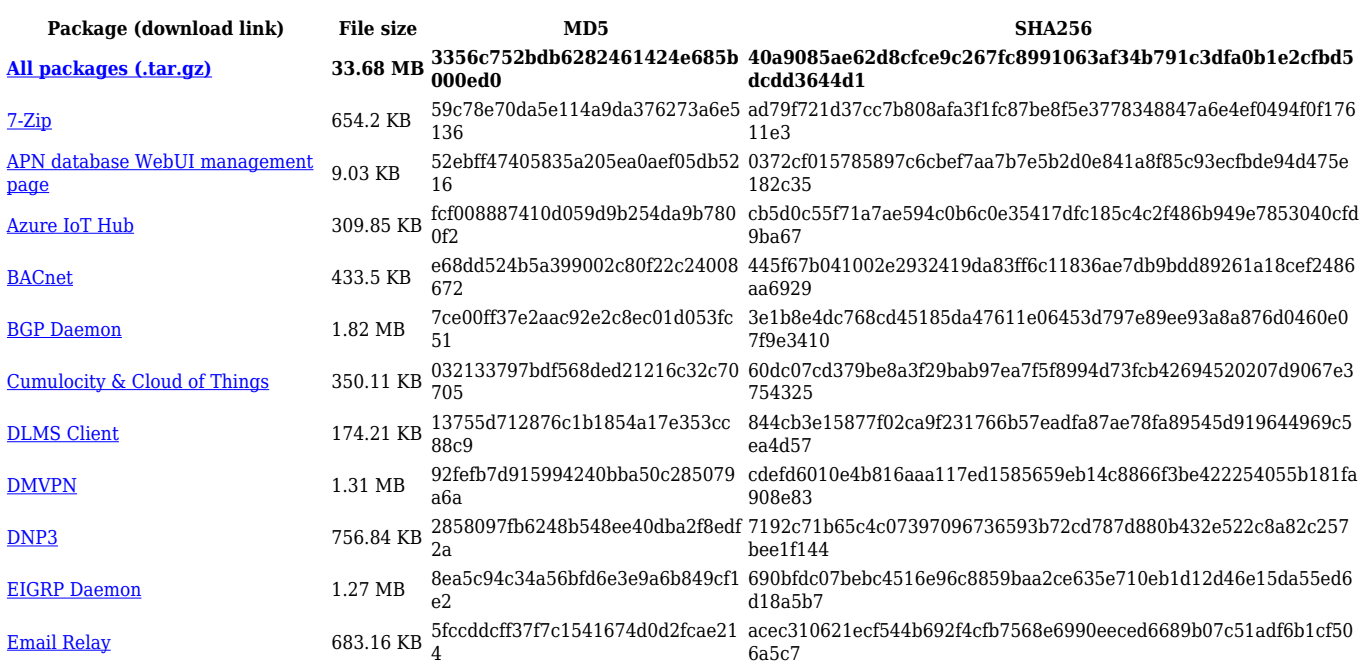

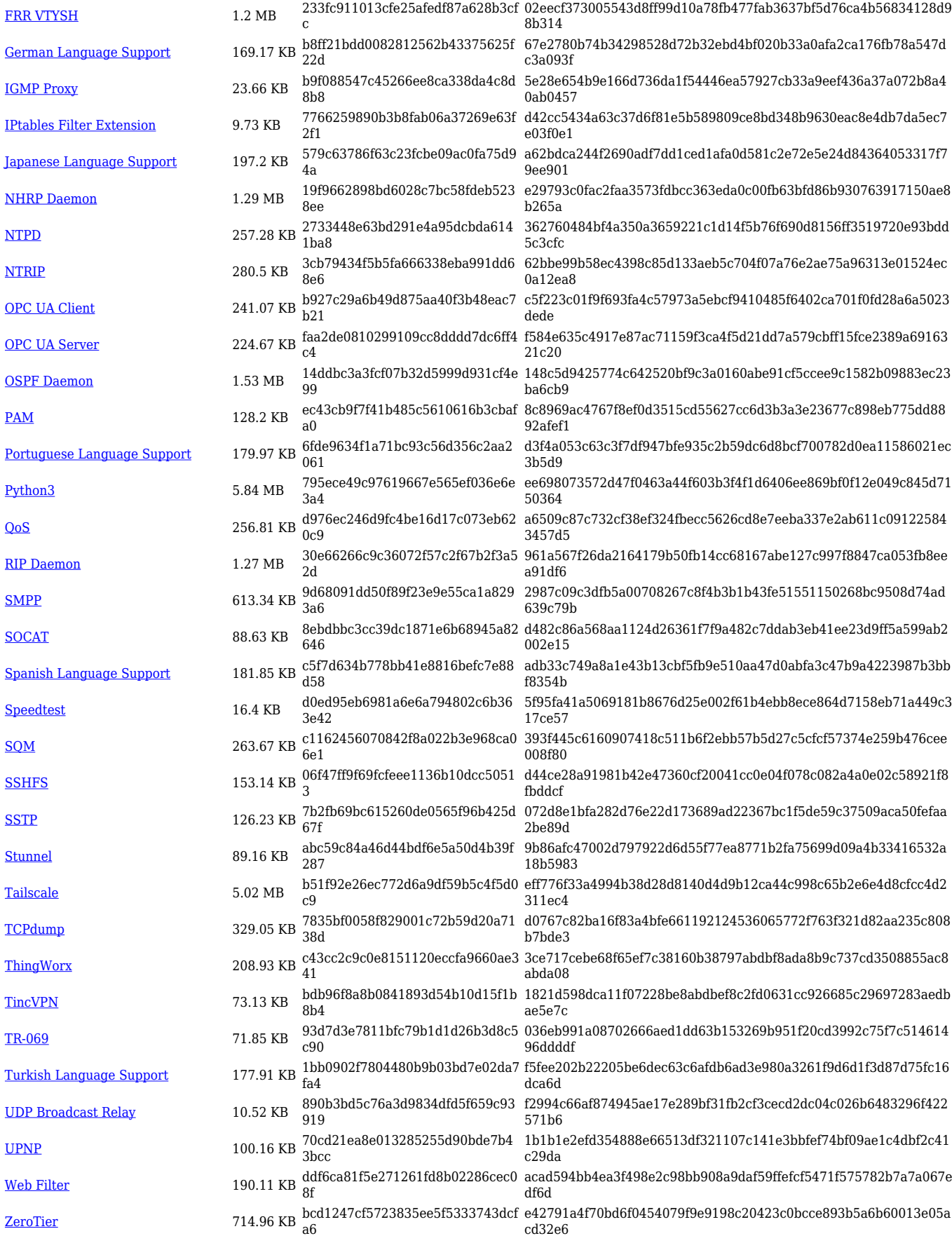

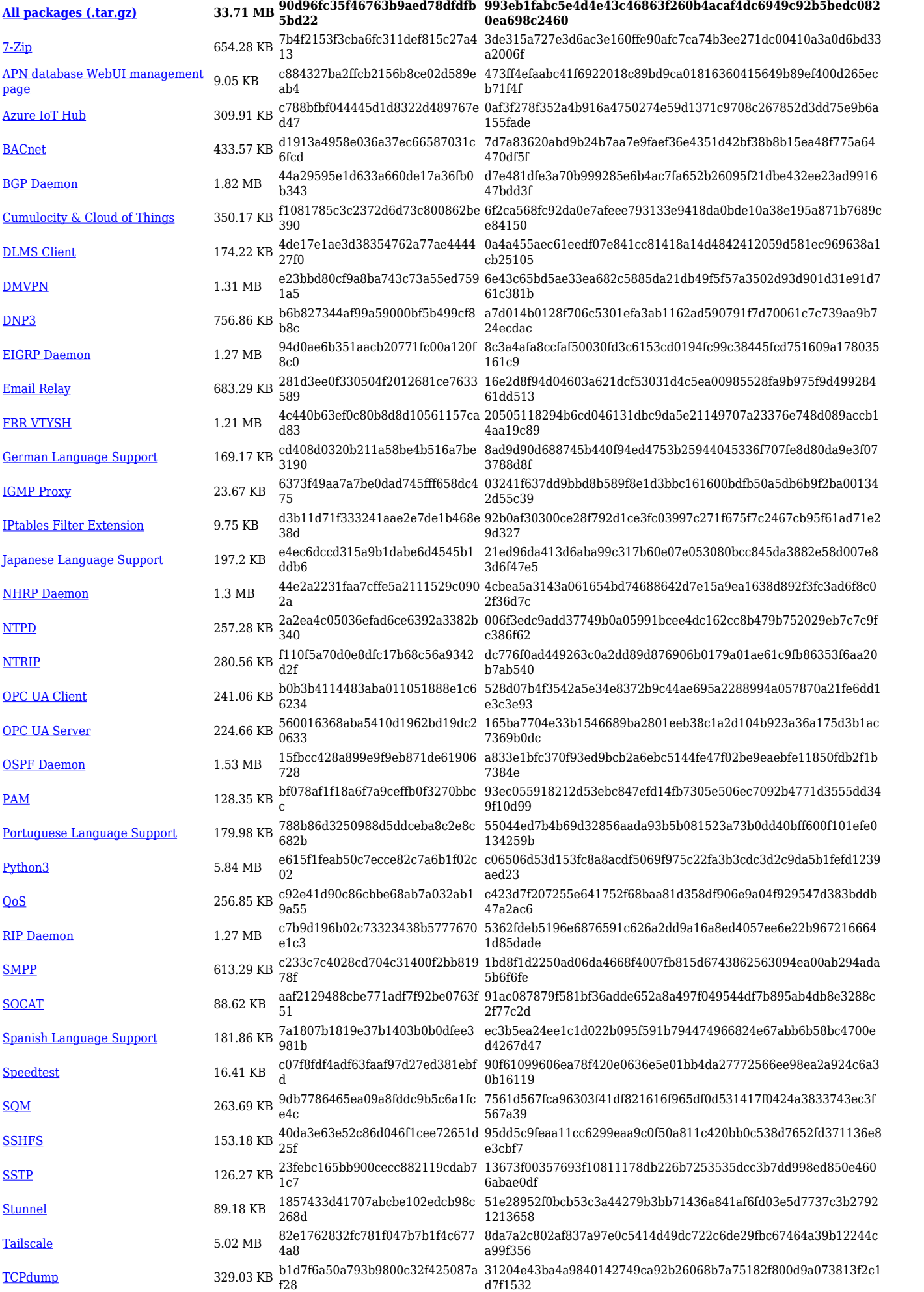

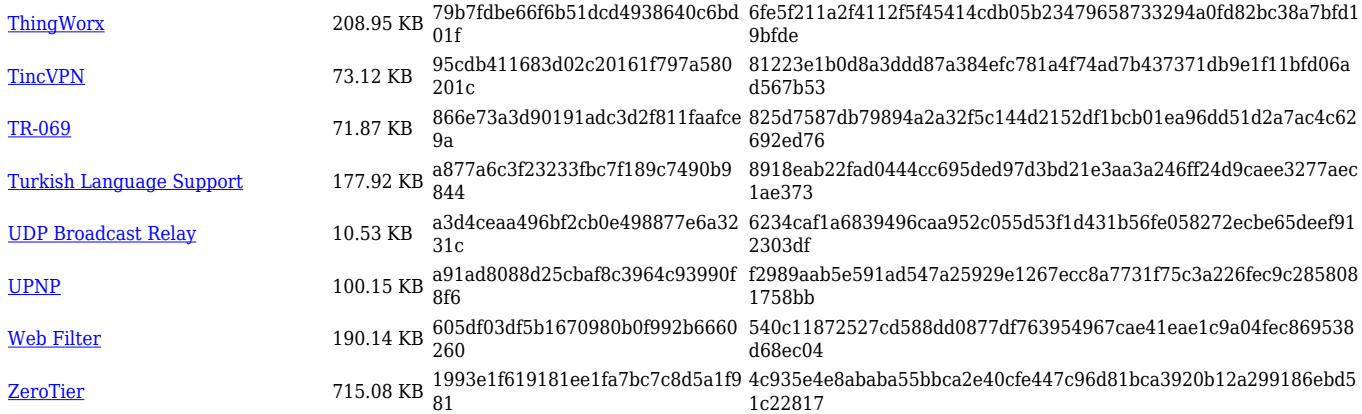

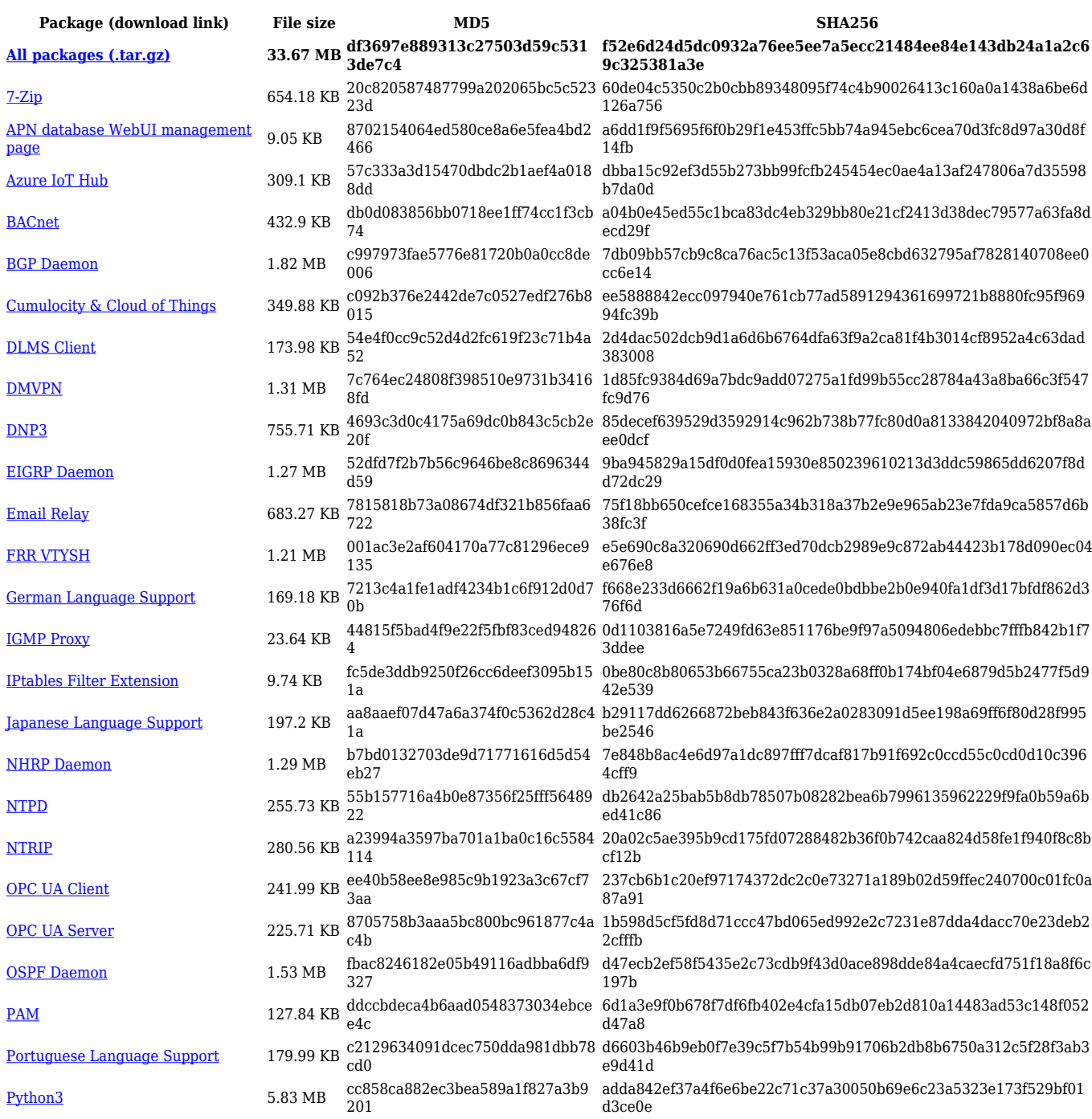

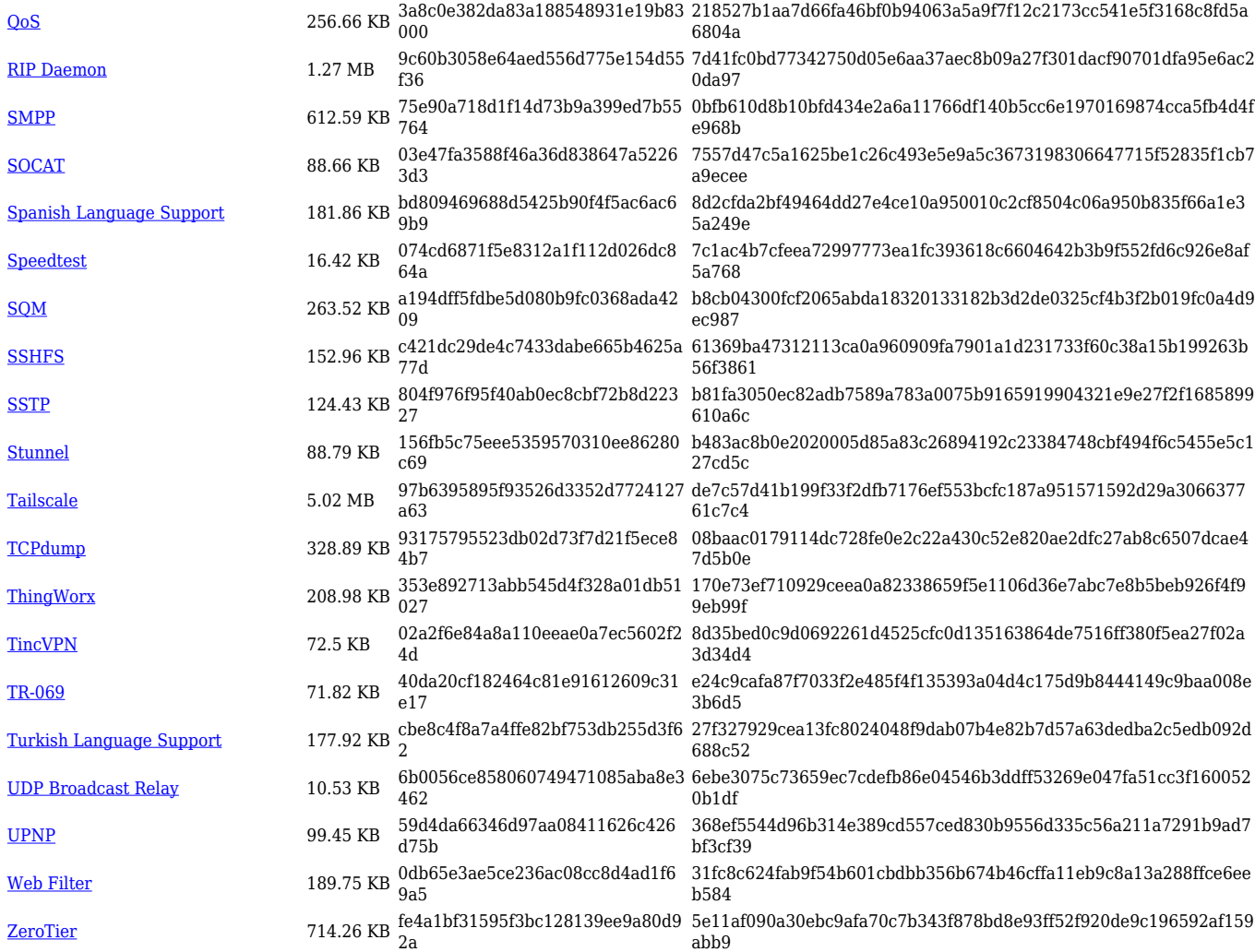

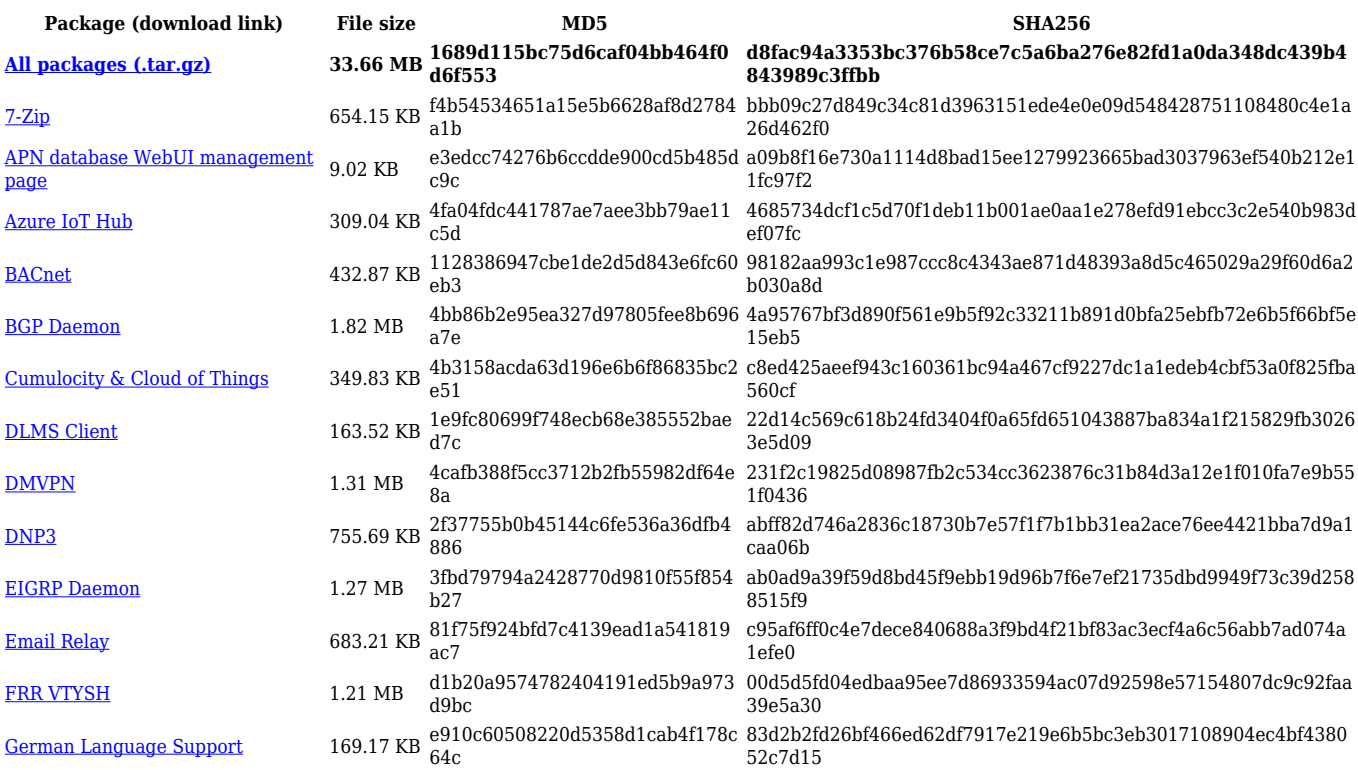

![](_page_8_Picture_558.jpeg)

![](_page_8_Picture_559.jpeg)

![](_page_9_Picture_612.jpeg)

![](_page_10_Picture_562.jpeg)

![](_page_10_Picture_563.jpeg)

![](_page_11_Picture_562.jpeg)

### **TRB1\_R\_00.07.05**

![](_page_11_Picture_563.jpeg)

![](_page_12_Picture_558.jpeg)

![](_page_12_Picture_559.jpeg)

![](_page_13_Picture_558.jpeg)

![](_page_13_Picture_559.jpeg)

![](_page_14_Picture_541.jpeg)

![](_page_15_Picture_580.jpeg)

![](_page_16_Picture_550.jpeg)

![](_page_17_Picture_542.jpeg)

![](_page_17_Picture_543.jpeg)

![](_page_18_Picture_550.jpeg)

#### **TRB1\_R\_00.07.04**

![](_page_18_Picture_551.jpeg)

![](_page_19_Picture_554.jpeg)

![](_page_19_Picture_555.jpeg)

![](_page_20_Picture_539.jpeg)

![](_page_20_Picture_540.jpeg)

![](_page_21_Picture_508.jpeg)

![](_page_21_Picture_509.jpeg)

![](_page_22_Picture_481.jpeg)

![](_page_22_Picture_482.jpeg)

![](_page_23_Picture_482.jpeg)

![](_page_23_Picture_483.jpeg)

![](_page_24_Picture_514.jpeg)

![](_page_24_Picture_515.jpeg)

![](_page_25_Picture_491.jpeg)

![](_page_25_Picture_492.jpeg)

![](_page_26_Picture_501.jpeg)

![](_page_26_Picture_502.jpeg)

![](_page_27_Picture_505.jpeg)

#### **TRB1\_R\_00.07.02**

![](_page_27_Picture_506.jpeg)

![](_page_28_Picture_207.jpeg)

## **Zipped Packages (from 07.00 to 07.02)**

![](_page_28_Picture_208.jpeg)

# **Changelog**

**For individual package changes, please check full [changelog.](http://wiki.teltonika-networks.com/view/Global_RUTOS_changelog)**

#### **Archive Packages**

Archive packages (supported on FW version **TRB1\_R\_00.02.06.1** and lower) can be found in [TRB142 Package Downloads \(Archive\)](http://wiki.teltonika-networks.com/view/TRB142_Package_Downloads_(Archive)) page.